## **Nombre inconnu**

L'ordinateur pense à un nombre et on doit le trouver.

Ajouter un Label qui permettra d'indiquer si le nombre proposé est trop petit, trop grand ou égale à celui qu'on cherche.

Ajouter une zone de texte où on mettra le nombre que l'on propose.

Ajouter un bouton sur lequel on appuiera quand on voudra proposer un nombre.

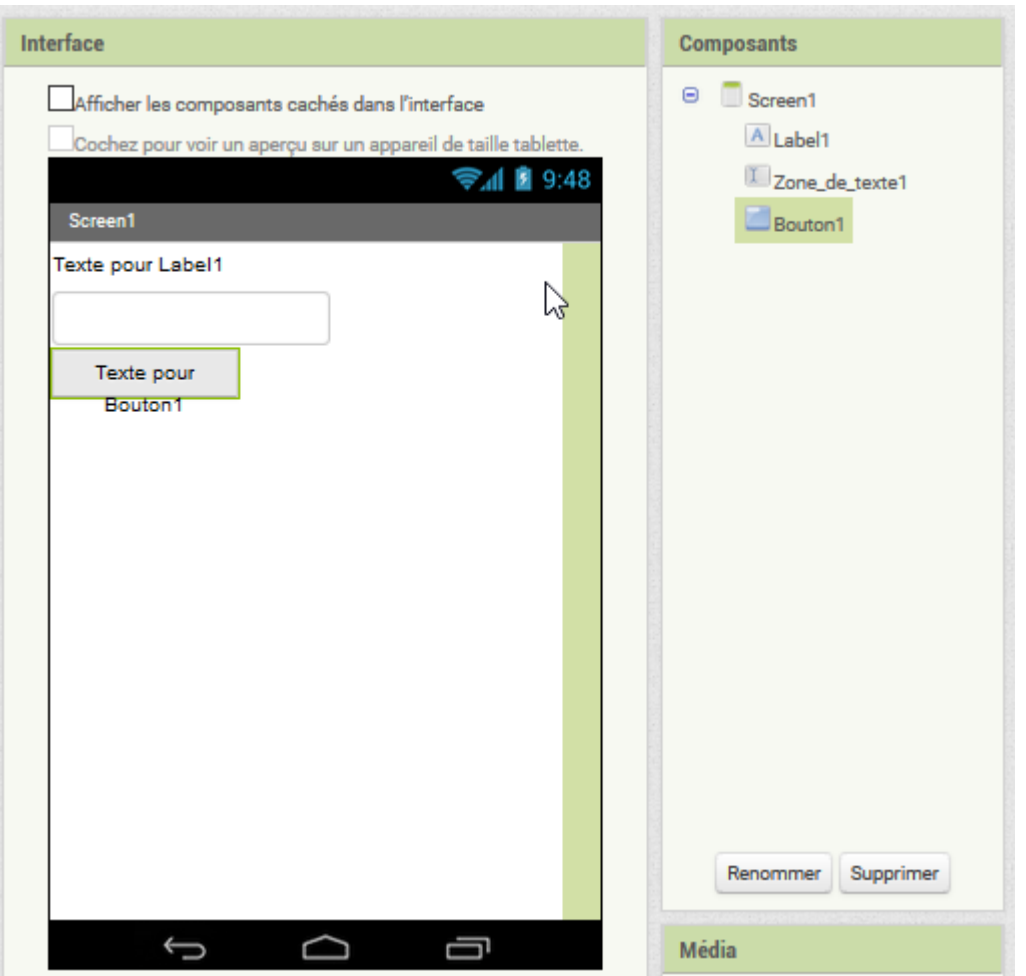

Quand on appuie sur le bouton, si le nombre proposé est plus grand que celui qu'on cherche, on doit afficher "Trop grand".

Quand on appuie sur le bouton, si le nombre proposé est plus petit que celui qu'on cherche, on doit afficher "Trop petit".

Quand on appuie sur le bouton, si le nombre proposé est égal à celui qu'on cherche, on doit afficher "Gagné" et on doit choisir un autre nombre à trouver.

Pour éviter que le joueur ait à effacer sa proposition, on peut le faire à sa place

mettre Zone de texte1 v . Texte v à l'

Cela donne :

Last update: 2016/11/26 11:29 le\_jeu\_du\_nombre\_inconnu https://www.physix.fr/dokuwikieleves/doku.php?id=le\_jeu\_du\_nombre\_inconnu&rev=1480156181

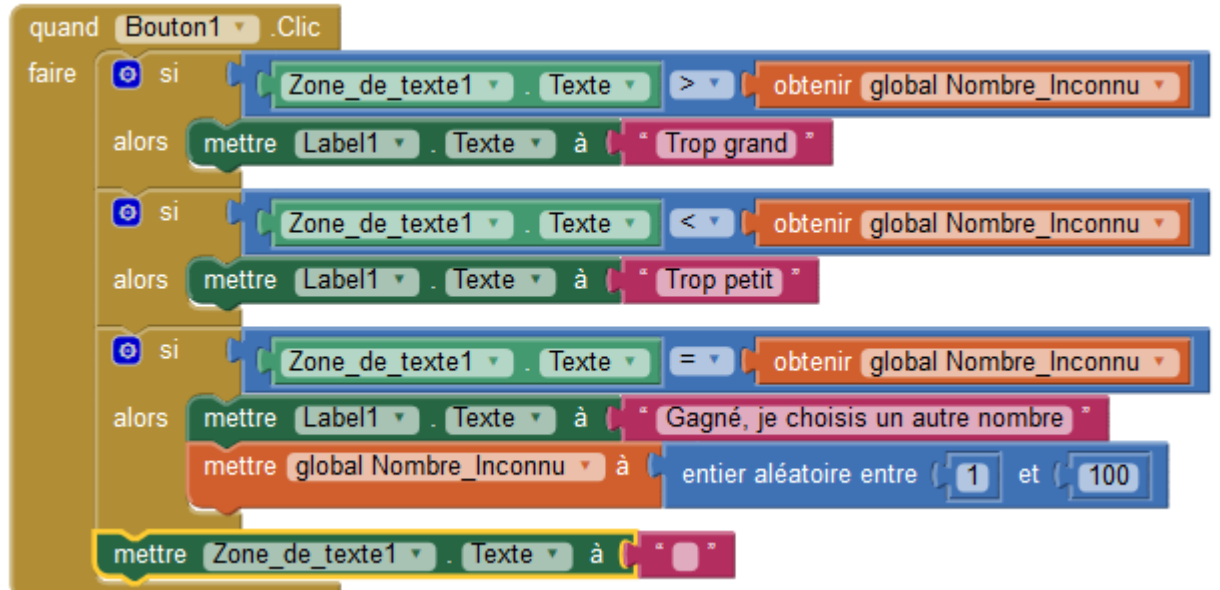

A ajouter :

- tester si le nombre qu'on propose n'est pas vide
- tester si le nombre est bien compris entre 1 et 100
- améliorer le graphisme

- …

From: <https://www.physix.fr/dokuwikieleves/>- **Programmation**

Permanent link: **[https://www.physix.fr/dokuwikieleves/doku.php?id=le\\_jeu\\_du\\_nombre\\_inconnu&rev=1480156181](https://www.physix.fr/dokuwikieleves/doku.php?id=le_jeu_du_nombre_inconnu&rev=1480156181)**

Last update: **2016/11/26 11:29**

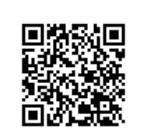